# **BIM-konform in der Praxis**

Mit GEOPAC für ELITECAD 15 und BIMcollab wird die Umsetzung der BIM Planungsmethode in der schienengebundenen Infrastrukturplanung noch leichter. Die beiden Systeme bieten im Zusammenspiel zahlreiche Möglichkeiten für die Digitalisierung mit BIM.

Axel Elmer

**>>** Mit der Version 15 des 3D CAD-Planungs- und Entwurfssystems GEOPAC für ELITECAD stehen dem Infrastrukturplaner bei der Umsetzung der BIM Planungsmethode alle notwendigen GEOPAC-Werkzeuge zur Parametrisierung von Oberbau, Schwellen und Schienen für den Praxiseinsatz zur Verfügung. Auch für die Bahnsteigkanten- und Fahrleitungsplanung zur Generierung des Fachmodells IFC-Rail (Infrastruktur) bietet die neue Version Lösungen. Mit einem Update auf die ELITECAD-Architekturversion (AR) besteht die Möglichkeit, parallel zur Trassierung regelmäßig beteiligte Ingenieur-Hochbauprojekte, z. B. Straßenbahn-Haltestellen, Betriebshöfe, Werkstätten oder Abstellhallen, in der gewohnten Softwareumgebung BIM-gerecht zu planen. Die dabei für den Datenaustausch notwendigen

Schnittstellen IFC2x3 / IFC4 für den Ingenieur-Hochbau sowie die GEOPAC IFC RAIL 4.3RC1-Schnittstelle gemäß dem buildingSmart IFC Rail Project sind ebenso verfügbar, wie der integrierte ELITECAD-BIM Eigenschaftenmanager zur Durchführung projektspezifisch notwendiger Objekt-Attributierungen. Ebenfalls integriert ist der ELITECAD-BCF-Manager (BIM Collaboration Format 1.0 u. 2.x) für das Kollaborationsmanagement der Projektbeteiligten im Verlauf eines Planungsprojektes, siehe Bild 1.

### **Verbessertes Issue-Management**

Am Planungsprozess sind häufig viele Fachplaner mit unterschiedlichen Softwareanwendungen beteiligt. Mit ELITECAD können auch ein oder mehrere IFC-Fachmodelle anderer Fachplaner eingelesen und als übergeordnetes Koordinationsmodell evaluiert werden.

Alternativ bietet GEOPAC für ELITECAD 15 die Möglichkeit, die webbasierte und benutzerfreundliche Issue-Management-Plattform BIMcollab Cloud des Herstellers KUBUS aus den Niederlanden projektübergreifend zu verwenden, siehe Bild 2. Die Anbindung erfolgt über das in ELITECAD integrierte BCF Manager Plug-in, das eine BIMcollab Cloud-Online-Anbindung und BCF-Dateiunterstützung direkt aus dem CAD-System ermöglicht und zur plattformübergreifenden Kollaboration für diverse andere BIM Anwendungen verfügbar ist (s. GEO DIGITAL Kompakt Infos S. 38 ff.). Damit werden Anmerkungen und Probleme, sogenannte Issues, mit Unterstützung des BCF-Managers direkt im IFC-Modell dokumentiert, den verantwortlichen Fachplanern zur Bearbeitung zugewiesen und mit relevanten Bauteilen, Prioritäten und weitergehenden Erläuterungen interaktiv übermittelt. Die mit den Issues gespeicherten intelligenten Verknüpfungen zu den Objekten und Positionen verhelfen den Fachplanern via Mausklick und Schnell-Zoom die relevante Issue-Position im IFC-Modell zur weiteren Bearbeitung wiederzufinden. Die

umfangreichen Reporting- Funktionen gewährleisten zu jedem Zeitpunkt einen aktuellen Überblick zum Bearbeitungsstatus der Issues zum Projekt.

## **Unterstützung im Workflow**

Vollständig in den BIMcollab-Workflow integriert ist der zur Modellbetrachtung und BIM Validierung entwickelte IFC-Viewer BIMcollab ZOOM, der neben komplexen BIM Modellen, bestehend aus einer Vielzahl von IFC-Modellen,

auch das Einlesen von e57-Punktwolken unterstützt. Neben einer klassischen Sichtprüfung hilft ZOOM bei der Datenanalyse sowohl im Bereich definierbarer Smart Views zur permanenten Plausibilitätskontrolle von Bauteilen und deren Eigenschaften als auch bei wiederkehrenden Kollisionsprüfungen anhand hinterlegter Prüfkriterien, sogenannter Smart Issues. Via Drag & Drop können einfache Modellauswertungen, wie Bauteile und deren Eigenschaften oder

Mengen, mittels dynamischer Listen sowie anspruchsvolle Auswertungen auf der Basis von Pivot-Tabellen oder Kreuztabellen durchgeführt werden, siehe Bild 3. Diese Auswertungsergebnisse werden, ebenso wie die im Rahmen der Modell-Validierung erzeugten Smart Views und Issues, direkt aus ZOOM heraus mit anderen Projektbeteiligten geteilt bzw. synchronisiert. **<<**

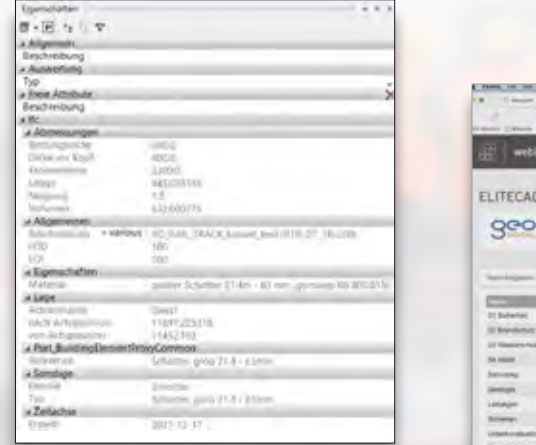

Bild 1: GEOPAC für ELITECAD 15 BIM Eigenschaftenmanager.

7 (investiga 2006); 2018/06 Gri 812/1909/2012-008 Ltd.14 - Cau

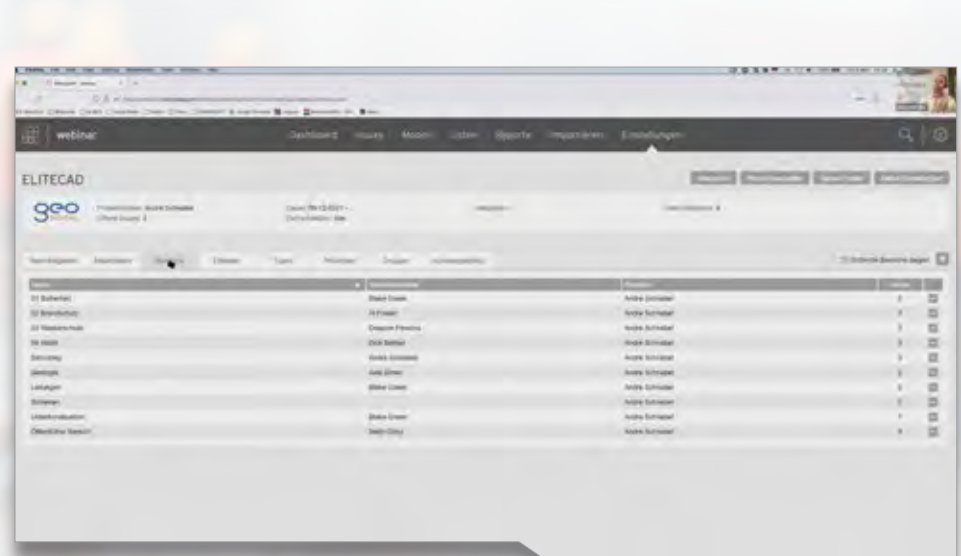

Bild 2: BIMcollab Cloud – Dashboard – Einstellungen.

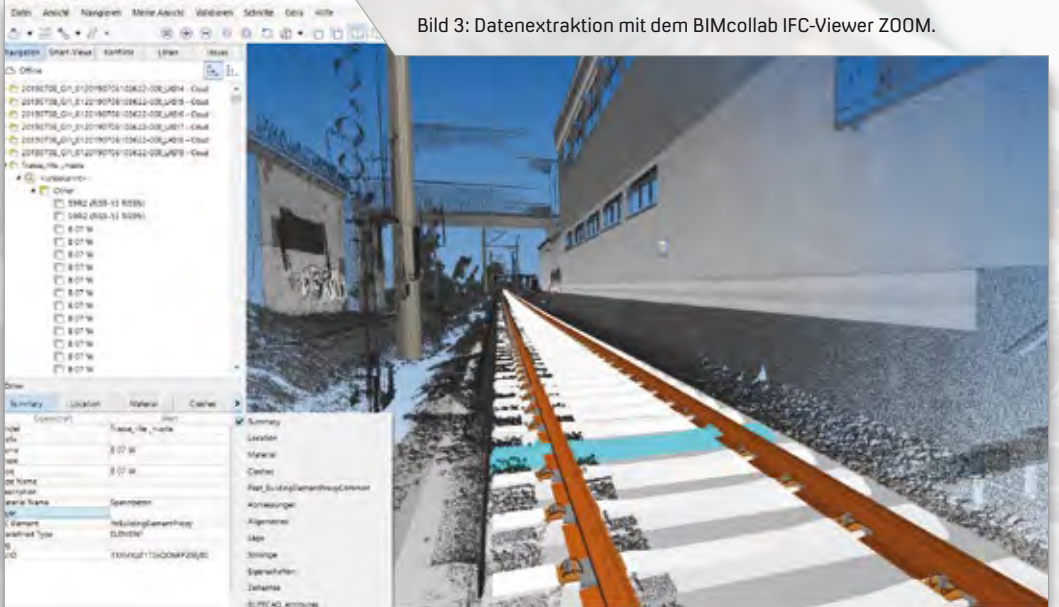

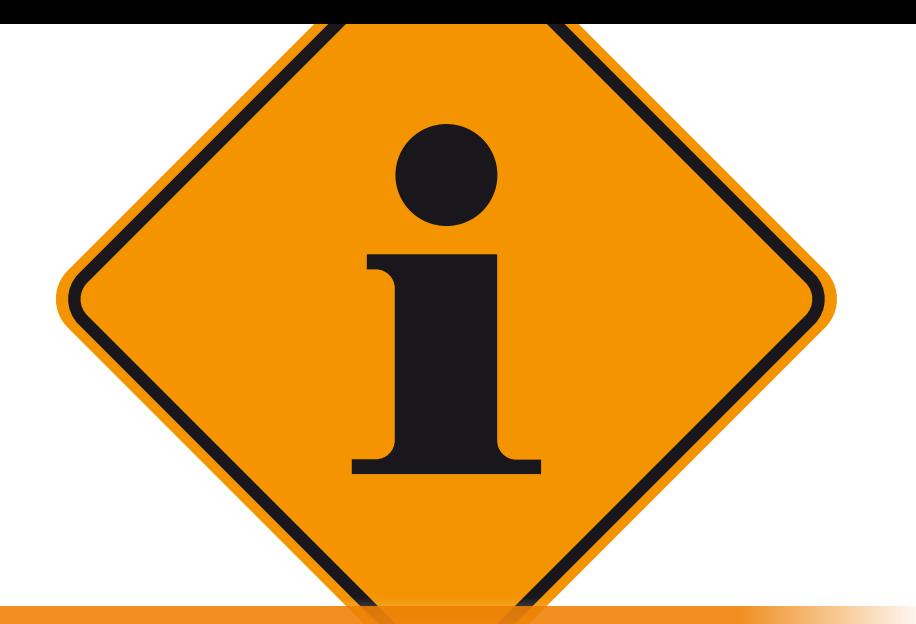

## **GEO DIGITAL Kompakt Infos**

Axel Elmer

j

## **ELITECAD und GEOPAC-Anwendertreffen**

Pandemiebedingt fand am 09. Dezember 2021 das traditionelle ELITECAD und GEOPAC-Anwendertreffen (AGKV) erneut als Videokonferenz statt. 35 Vertreter aus Verkehrsunternehmen und ihren Dienstleistern aus Ingenieur- und Vermessungsbüros sowie Industrieunternehmen aus der Schienenfertigung und Schienenkonfektionierung folgten den Online-Präsentationen zum aktuellen GEOPAC für ELITECAD 15-Entwicklungsstand einschließlich Preview auf die Neuentwicklungen sowie den Beiträgen von externen Referenten, siehe Bild 1. Schwerpunkte der GEO DIGITAL-Beiträge waren die Neu- und Weiterentwicklungen der GEOPAC-Version 15 zu den folgenden Themengebieten:

- $\blacktriangleright$  BIM in der Infrastrukturplanung
- ` Helmert-Koordinatentransformation
- ` Datenex- /import mit der ASCIBAHN 4.0-Schnittstelle
- ` 3D-Hüllkurve einschließlich TramEditor
- ` DXF-/DWG-Schnittstelle

Darüber hinaus wurden verfügbare GEOPAC-Funktionalitäten im Hinblick auf eine softwaregestützte Trassenrekonstruktion gegenübergestellt. Basierend auf einer vermessungstechnischen Aufnahme, z. B. mittels Gleiskoordinaten, erfolgt softwareseitig die Erzeugung

der Trasse. Diese Aufgabenstellung ist komfortabel und weitestgehend automatisiert mit dem lizenzierungspflichtigen Modul GEOPAC-ATGA (Auswertung Terrestrischer Gleis-Aufnahme) lösbar. Alternativ steht mit dem Wartungsrelease zur V15 eine ähnliche Funktion quasi mit Bordmitteln zur Verfügung. Etwas weniger komfortabel und mit höherem Arbeitsaufwand liefert die neue Trassierungsfunktion namens Gleisaufnahme ähnlich gute Ergebnisse wie das entgeltpflichtige Pendant ATGA.

### **Neue Funktionalitäten**

Ein weiteres Thema war die Vorstellung der neuen GEOPAC-Funktionalitäten zum Erzeugen von Weichenlageplänen durch eine Referentin der Berliner Verkehrsbetriebe (BVG) mit Unterstützung der GEO DIGITAL, siehe Bild 2. Die Erstellung von Weichenlageplänen ist, ähnlich wie die Erzeugung von Absteckund Festpunktverzeichnissen oder eines Trassenplans (Gleisvermarkungsplan gem. Ril 885.1102 der DB Netz AG), sehr arbeitsintensiv und bietet somit ein nicht unerhebliches Automatisierungspotenzial. Mit dem Wunsch einer Softwareunterstützung ist die BVG als langjähriger GEOPAC für ELITECAD-Anwender an die GEO DIGITAL herangetreten, wobei u. a. folgende Funktionen realisiert wurden:

- ` Generierung der Schienen (hier Spur und Schienenaußenkante) sowie die neutralen Fasern für das Stammgleis und das Zweiggleis
- ` Automatische Platzierung der gewünschten Schwellentypen
- ` Platzierung der gewünschten Schienenbefestigungstypen
- ` Generierung der Schwellenbeschriftung
- ` Erzeugung einer Schwellenliste

#### **Effektiver BIM Workflow**

Den Schlussbeitrag der Onlineveranstaltung zum Thema "Effektiver BIM Workflow mit BIMcollab" hielt ebenfalls ein externer Referent. Live aus Eindhoven, Niederlande gab ein BIM Profi des Softwareherstellers KUBUS einen Überblick,

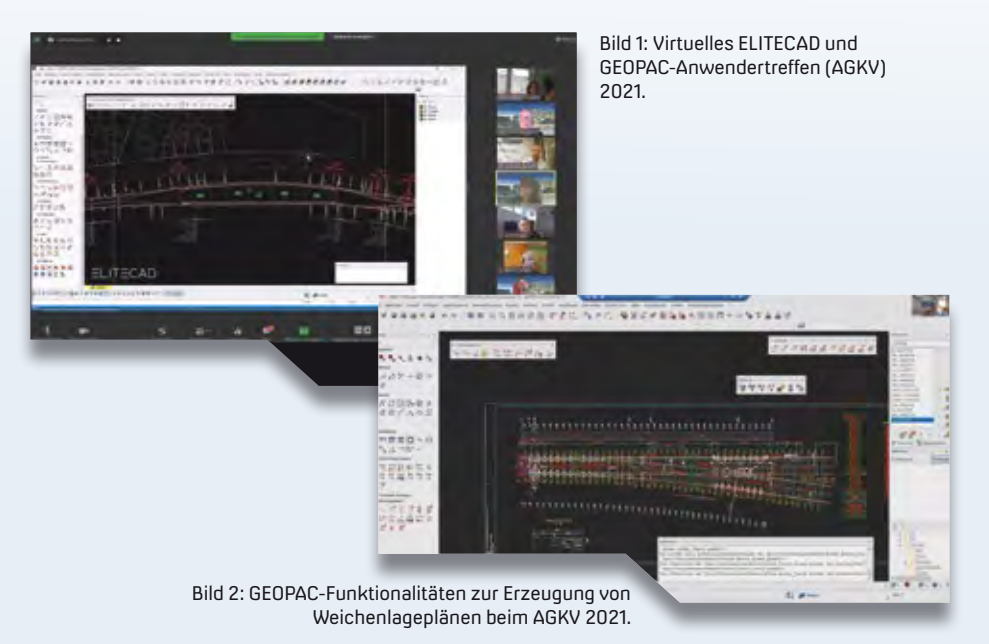

wie der richtige Einsatz von BIM Tools bei der Modellvalidierung, u. a. Prüfregeln, Kollisionen, Mengenermittlung und Issue-Management, den BIM Praxisalltag erheblich erleichtert. Als Basis diente ein GEOPAC für ELITECAD-BIM Projekt, das zwei Fachmodelle, eine U-Bahnhaltestelle (Ingenieur-Hochbau) und zwei Gleistrassen (Infrastruktur) enthält und als IFC-Projekt an die Koordinationssoftware BIMcollab ZOOM zur weitergehenden Modellvalidierung übergeben wurde, siehe Bild 3. Ebenfalls live und in Echtzeit wurde das Issue-Management mittels des in GEOPAC für ELITECAD 15 integrierten BCF Manager Plug-ins und dessen Online-Anbindung an die webbasierte Kollaborationsplattform BIMcollab Cloud präsentiert, siehe Bilder 4 und 5. So ist es deutlich einfacher, Issues zu erstellen, zu bearbeiten und über BIMcollab online oder über BCF-Dateien (BCF-Version 1.0 und 2.x) aus GEOPAC für ELITECAD 15 zu veröffentlichen, zu verwalten oder direkt mit anderen Projektbeteiligten zu teilen.

Ein herzlicher Dank gilt allen Teilnehmern und Mitwirkenden. Wir hoffen, Sie beim nächsten AGKV im November dieses Jahres beim Gastgeber Kölner Verkehrs-Betriebe AG (KVB) wieder persönlich begrüßen zu können.

## **InnoTrans 2022**

Nachdem die InnoTrans, die internationale Leitmesse für Verkehrstechnik, aufgrund der Pandemie zweimal abgesagt werden musste, stehen die Vorzeichen gut, dass die Messe in diesem Jahr vom 20. - 23. September 2022 zum dreizehnten Mal in Berlin stattfinden kann. Selbstverständlich wird dann die GEO DIGITAL GmbH präsent sein. Auf einem Gemeinschaftsstand mit der IB&T Software GmbH präsentieren wir dem interessierten Fachpublikum die neuen Funktionalitäten und Features unserer aktuellen Version 15 des 3D CAD-Planungs- und Entwurfssystems GEOPAC für ELITECAD.

## **Weiterbildungsangebote**

In 2022 bieten wir zahlreiche Schulungsmaßnahmen und Workshops zum Thema GEOPAC für ELITECAD 15 an, die zur Qualifizierung Ihrer Mitarbeiter bei-

facebook.com/geodigital Bild 3: Modellvalidierung mit BIMcollab ZOOM.

tragen. Diese finden unter Berücksichtigung der Datenschutz-Grundverordnung (DSGVO) wahlweise mit dem Cloud-basierten Videokonferenztool Zoom statt oder – sofern es die Pandemielage zulässt – als Präsenzveranstaltung in Düsseldorf oder bei Ihnen vor Ort.

- ` 1-tägige GEOPAC für ELITECAD 15 Updateschulung
- ` Grund- und Trassierungsschulungen
- ` Individualschulungen, d. h. die Schulungsinhalte stellen wir gemeinsam mit Ihnen entsprechend Ihrer Bedarfe zusammen
- ` Workshop zur optimierten Datenübernahme/Zeichnungskonvertierung von CAD-Fremdsystemen zu GEOPAC für ELITECAD 15
- ` Seminar im Hinblick auf 3D-gerechtes Planen (BIM) einschließlich Bearbeitung/Auswertung von Punktwolken
- ` Workshop zur Stücklisten- und Makroprogrammierung sowie Erzeugung von BOM-Dateien

Haben wir Ihr Interesse geweckt und möchten Sie mehr über unser 3D CAD-Planungs- und Entwurfssystem GEOPAC für ELITECAD 15 sowie unser Unternehmen erfahren? Wir informieren Sie gern. **<<**

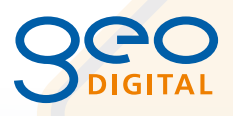

GEO DIGITAL GmbH Vogelsanger Weg 80 40470 Düsseldorf Telefon +49 211 522883-0 Telefax +49 211 522883-99 info@geodigital.de www.geodigital.de twitter.com/GEODIGITALGmbH

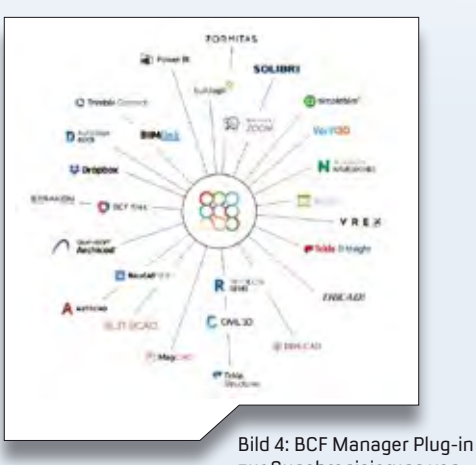

zur Synchronisierung von Issues mit BIMcollab Cloud. Bild 5: Kollaboration BIMcollab Cloud und GEOPAC für ELITECAD 15.

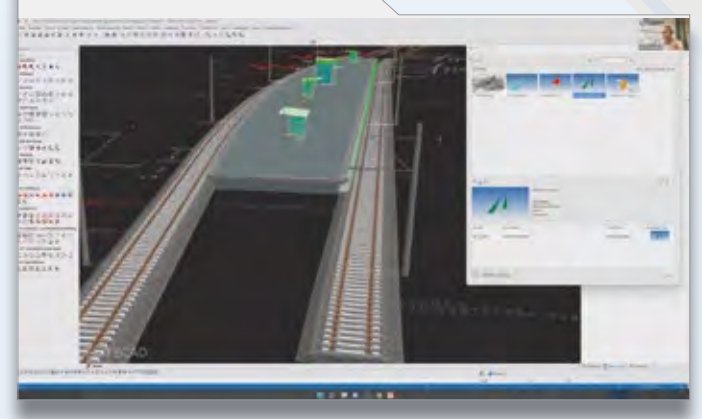